# **EZAutomation EZMarquee Commands**

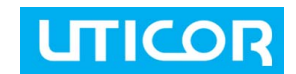

### Command Format

Sample Command:

^A010001^E1^L0^C1^D0^K0^dC1Sample Command^N^Y0

### Global Commands

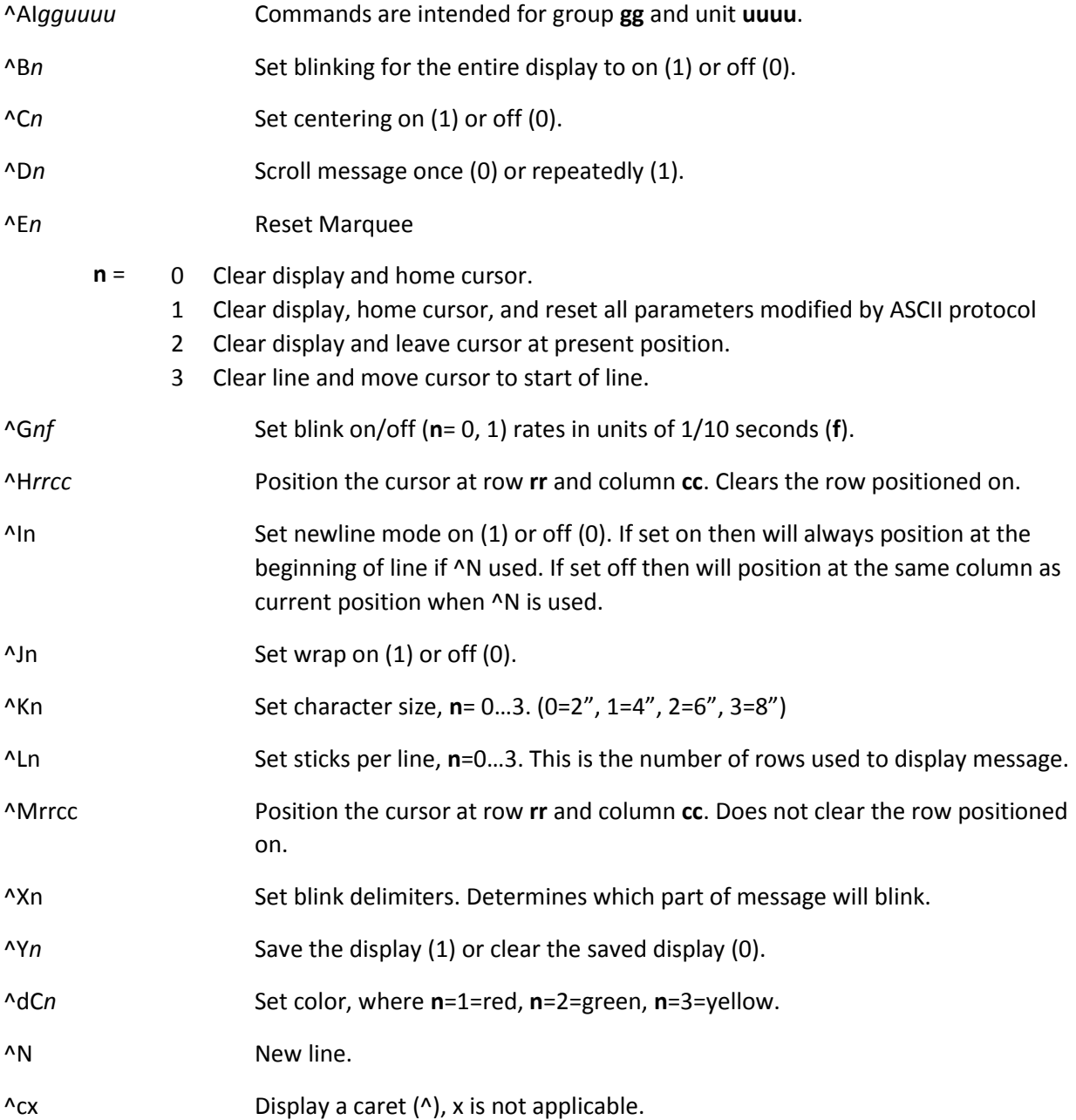

Rev 01

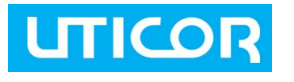

## **EZAutomation**

Sept 2016 **1** | P a g e

## **EZAutomation EZMarquee Commands**

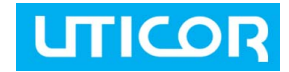

### Ethernet Commands

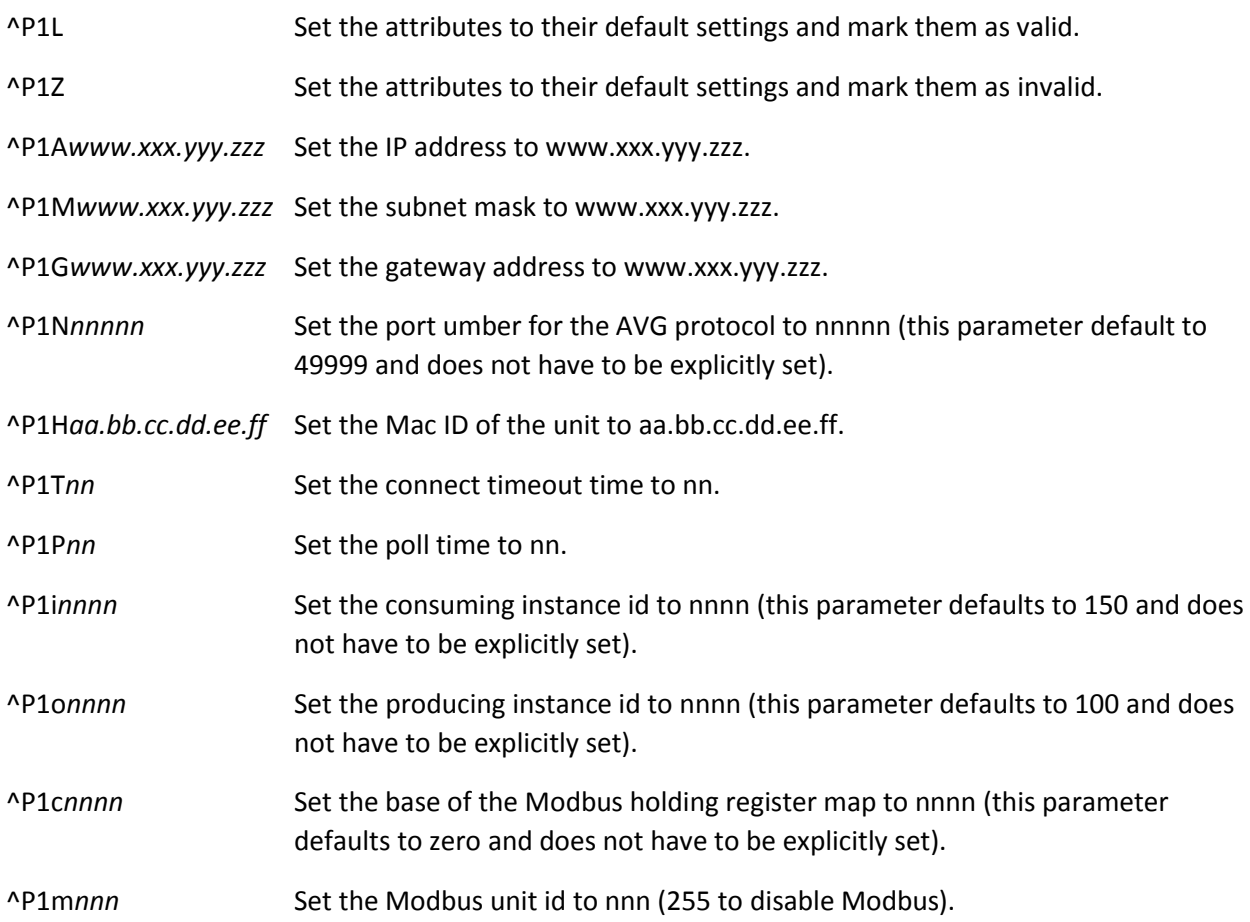

#### DeviceNet Commands

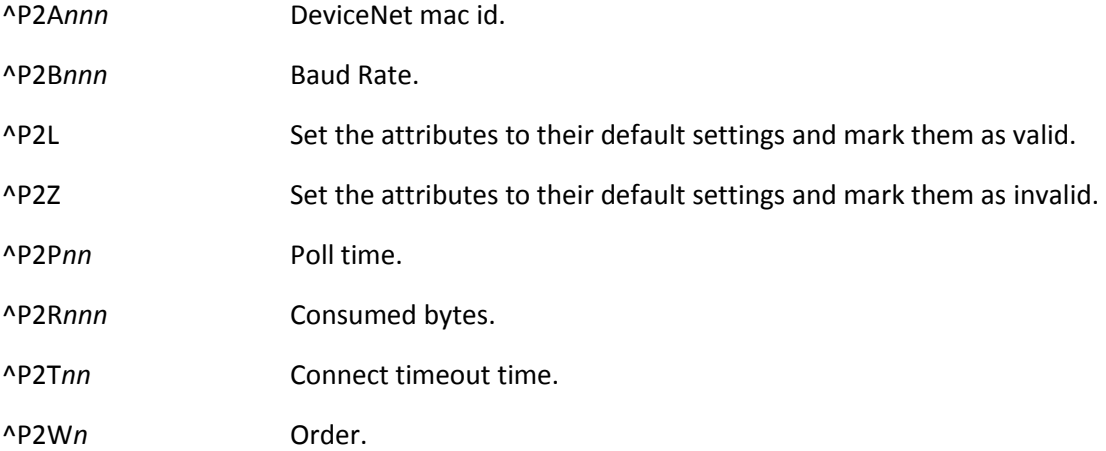

Sept 2016 **2** | P a g e Rev 01

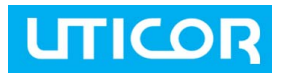

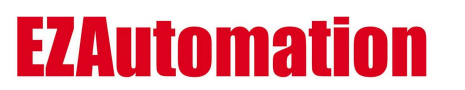

# **EZAutomation EZMarquee Commands**

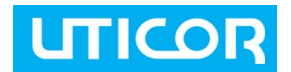

### Profibus Commands

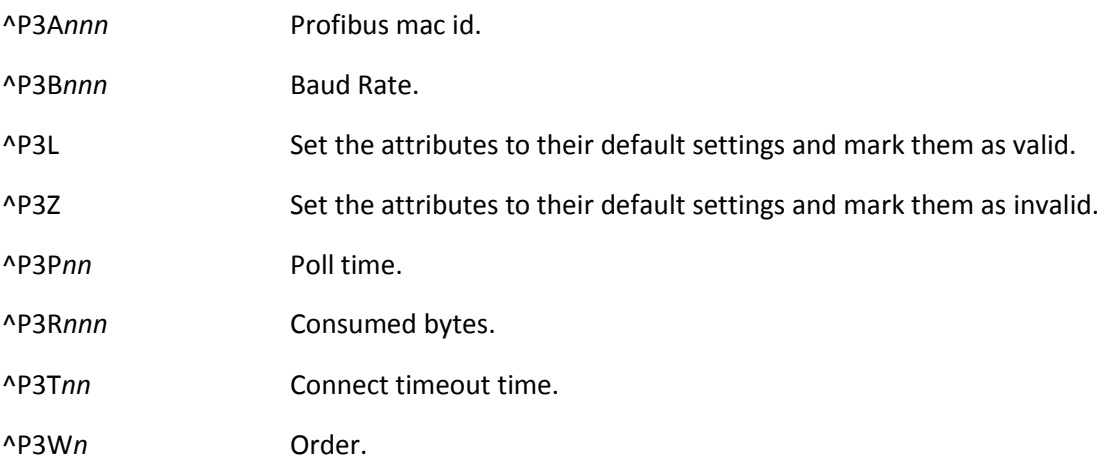

Sept 2016 **3** | P a g e Rev 01

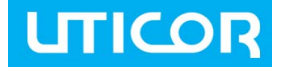

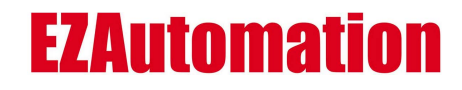

Uticor AVG Pty Ltd T: 61 2 9482 4000 W: www.ezautomation.com.au W: www.uticor.com